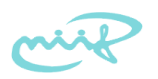

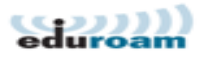

# **Eduroam ismertető**

### *v1.0, 2008-11-13*

A jelen dokumentum aktuális változata a<http://www.eduroam.hu/>oldalról indulva érhető el.

Az eduroam egy globális, bizalmi alapon szerveződő intézményi szövetség (föderáció), amely az akadémiai közösség (felsőoktatási hallgatók, oktatók, valamint kutatóintézetek és közgyűjtemények dolgozói) számára teszi lehetővé az Internethez való hozzáférést saját intézményükön kívül is, világszerte az eduroam tagintézményekben. Az eduroam szövetség célja, hogy saját eszközeivel is elősegítse a hallgatói, az oktatói, és kutatói mobilitást. Az eduroamban részt vevő intézmények felhasználói saját jogosítványaikkal (jelszó vagy tanúsítvány) vehetik igénybe a szolgáltatást minden eduroam tagintézményben.

### **1. Az eduroam elnevezés**

Az eduroam elnevezés az "education roaming", azaz "oktatási barangolás" szóösszetételből származik. Az eduroam és az eduroam logo a TERENA [\(http://www.terena.org/\)](http://www.terena.org/) bejegyzett védjegye. Az eduroam – annak ellenére, hogy tulajdonnév – kis betűvel írandó.

### **2. Az eduroam szolgáltatás**

Az eduroam az Internethez való hozzáférést teszi lehetővé az eduroam felhasználók számára világszerte az eduroam tagintézményekben. A felhasználók jellemzően IEEE 802.11 Wireless LAN segítségével csatlakozhatnak az Internetre saját hordozható számítógépükkel (laptop, PDA, stb.), de létezik Ethernet csatlakozást biztosító intézmény is.

WLAN csatlakozás esetén a szolgáltatás rendszerint eduroam (vagy eduroam-mal kezdődő) SSIDvel érhető el, és IEEE 802.1X (EAP over LAN) autentikációt (általában WPA, WPA2, vagy IEEE 802.11i) kell használni.

Az egyes tagintézmények helyi sajátosságairól és az ott szükséges pontos beállításokról ajánlatos előre tájékozódni, hiszen helyi sajátosságok előfordulhatnak annak ellenére is, hogy az eduroam célja a szolgáltatás minél egységesebbé tétele a felhasználók kényelme érdekében. Ezek az információk rendszerint megtalálhatók a World Wide Weben, a<http://www.eduroam.org/>oldalról vagy az adott intézmény honlapjáról kiindulva. (A magyar eduroam tagintézmények tájékoztató oldalai elérhetők a<http://www.eduroam.hu/>oldalról indulva is.)

## **3. Az eduroam működése**

#### *Felhasználói azonosító*

A felhasználók a saját intézményüktől (munkahelyüktől, vagy hallgatóként oktatási intézményüktől) kapnak felhasználói azonosítót és hozzá tartozó jogosítványt (pl. jelszót). Ezeket használják az eduroam szolgáltatásban önmaguk azonosítására, bárhol is veszik igénybe a szolgáltatást.

Minden eduroam felhasználói azonosító felhasználónév@domain szerkezetű, amiből a domain rész a felhasználó saját intézményéhez tartozó DNS név. Ennek megfelelően az eduroam tagintézmények a DNS-hez hasonló hierarchiába, egy fa struktúrába vannak rendezve. A domain rész lehet az adott intézmény eduroam domain neve, vagy lehet valamilyen az alá tartozó domain név is.

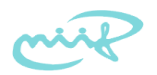

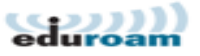

Példa: A Budapesti Műszaki és Gazdaságtudományi Egyetem intézményi eduroam domain névnek a bme.hu-t választotta saját DNS domain nevei (pl. bme.hu, muegyetem.hu, stb.) közül. A Műegyetem ennek megfelelően egyik saját felhasználója számára kioszthatja pl. a moricka@bme.hu vagy a moricka@gepesz.bme.hu eduroam felhasználói azonosítót.

### *Felhasználók azonosítása – autentikáció*

Az eduroam szolgáltatás igénybevételekor a felhasználónak azonosítania kell magát, hogy a tagintézményben, ahol a szolgáltatást igénybe szeretné venni, hozzáférést kaphasson a hálózathoz.

A felhasználói azonosítót és a hozzá tartozó jogosítványt a felhasználó saját intézménye tudja ellenőrizni, hiszen azokat ő bocsájtotta a felhasználó rendelkezésére korábban. Amikor egy felhasználó a saját intézményében veszi igénybe az eduroam szolgáltatást, akkor az autentikáció helyi feladat. Az eduroam rendszer akkor jut lényeges szerephez, amikor egy felhasználó vendégként egy másik intézményben veszi igénybe a szolgáltatást. Ilyenkor a felhasználó által megadott azonosító @domain része alapján juttatja el a rendszer a felhasználói azonosítót és a hozzá tartozó jogosítványt a szolgáltatás igénybevételének helyétől a felhasználó saját intézményéig, ill. onnan vissza a választ, hogy az azonosítás sikeres-e vagy sem.

Példa: A Műegyetem egyik eduroam felhasználójának lehet pl. moricka@bme.hu az eduroam felhasználói azonosítója. Amikor ez a felhasználó Győrött a Széchenyi István Egyetemen szeretné az eduroam szolgáltatást igénybe venni, akkor megadja a fent említett felhasználói azonosítóját és a hozzá tartozó jelszavát. Ezeket az eduroam rendszer – a felhasználói azonosító @ utáni része alapján – továbbítja Budapestre a Műegyetemre, ahol a műegyetemi autentikációs rendszer ellenőrzi a jelszót a felhasználói adatbázisban, majd az ellenőrzés eredményét visszaküldi Győrbe. Ezután – sikeres eredmény esetén – a műegyetemi felhasználó hozzáférést kap a Széchenyi István Egyetemen az Internethez.

Az autentikációs üzenetek továbbítása az eduroam domain nevek fa struktúrája mentén történik a szolgáltatás igénybevételének helye és a felhasználó saját intézménye között. A fa struktúra minden egyes csomópontjában működik egy (tartalékolt esetben kettő) autentikációs szerver (RADIUS), ezek továbbítják (proxy) a fa ágai mentén egymásnak az üzeneteket.

Példa: Amikor a moricka@bme.hu azonosítójú műegyetemi felhasználó Győrött a Széchenyi István Egyetemen szeretné igénybe venni az eduroam szolgáltatást, akkor a győri WLAN access point a helyi RADIUS szerverhez fordul.

Ez az autentikációs szerver az sze.hu eduroam domain felhasználóiról rendelkezik csak információval a felhasználói adatbázisában, viszont az ellenőrzendő felhasználó a bme.hu domainbe tartozik. Ez alapján a Széchenyi István Egyetem RADIUS szervere a fa ágai mentén a hu eduroam domainért felelős RADIUS szervernek, azaz az országos autentikációs infrastruktúra központi szerverének küldi tovább a kérést, amit az továbbít a Műegyetemre. A műegyetemi eduroam RADIUS szerver felhasználói adatbázisában ellenőrzi a moricka@bme.hu felhasználó azonosságát, és a választ visszaküldi a hu RADIUS szerverének, ami továbbítja ezt Győrbe.

Végül a győri RADIUS szerver megadja a Műegyetemről, azaz a felhasználó saját intézményétől kapott választ a WLAN access pointnak, ami ennek megfelelően engedi vagy nem engedi a felhasználót csatlakozni az Internethez.

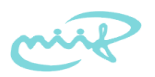

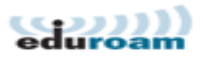

### **4. Szabályzatok**

Az eduroam szolgáltatás igénybevétele során alapelv, hogy a vendég felhasználókra egyaránt vonatkoznak saját intézményük és vendéglátó intézményük szabályzatai is – ezeket a felhasználóknak kötelességük megismerni és betartani.

Az NIIF tagintézmények eduroam felhasználóira kötelező érvénnyel vonatkozik az "NIIF eduroam szabályzat", amely elérhető a<http://www.eduroam.hu/>oldalról indulva. Ez a szabályzat határozza meg pontosan azt is, hogy a fent említett alapelv értelmében milyen egyéb szabályzatok vonatkoznak az NIIF tagintézmények eduroam felhasználóira a szolgáltatás igénybevétele során.

# **5. Műszaki segítségnyújtás**

Az eduroam felhasználók kötelesek megismerni az eduroam szolgáltatás alapvető működését, mielőtt a szolgáltatást igénybe vennék. Más intézménybe látogatás előtt feltétlenül ajánlott kipróbálni az eduroam használatát a saját intézményben, valamint tájékozódni a vendéglátó intézmény eduroam szolgáltatásáról.

Műszaki kérdésekben a felhasználóknak saját intézményük köteles segítséget nyújtani, akárhol veszik is igénybe az eduroam szolgáltatást. A felhasználók kötelesek előzetesen tájékozódni saját intézményük ügyfélszolgálatának elérhetőségéről.

# **6. További információ**

Az eduroammal kapcsolatban további információ a<http://www.eduroam.hu/>és a <http://www.eduroam.org/>oldalakról indulva található.

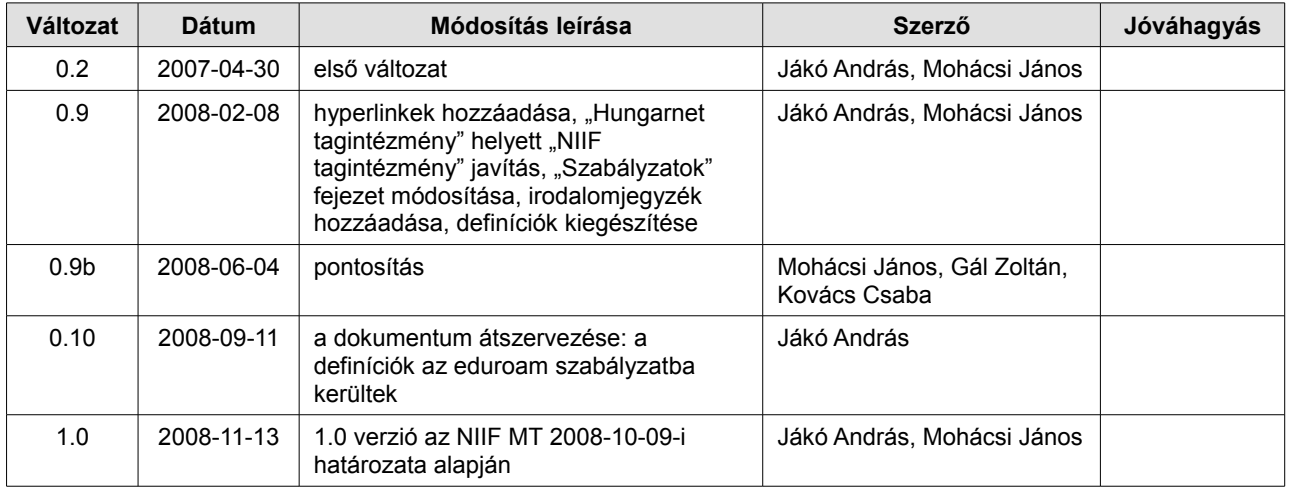

Verziókövetés: